**Titre du mémoire (centré, en gras, en minuscule)**

Prénom NOM

Type de document et diplôme visé Ex : Mémoire présenté en vue de l'obtention du Master 2 Management des ressources humaines

> Intitulé de l'École Ex : Université Paris Dauphine

Nom du tuteur/directeur de mémoire/thèse Sous la supervision de monsieur Prénom NOM Mois Année

#### **Résumé**

Les paragraphes du résumé commencent sans alinéa (sans retrait sur la gauche), contrairement aux paragraphes du reste du corps du mémoire.

Les mots clés apparaissent à la suite du résumé. Ils ne s'écrivent pas en italique.

*Mots clés* : concept, concept, concept, concept, concept, concept

**Sommaire**

## **Titre du mémoire**

Vous démarrer directement la rédaction de l'introduction (sans que le terme « introduction » n'apparaisse).

A chaque changement de paragraphe, un alinéa se fait automatiquement sur ce modèle, selon les normes APA.

Tout comme pour l'introduction, la conclusion se rédige sans titre « conclusion » apparent. La conclusion est rédigée sur une page distincte.

## **Partie 1 – Exemple**

## **1) Exemple**

Corps du texte

## *1.1) Exemple*

Corps du texte

## **1.1.1) Exemple**

Corps du texte

## *1.1.1.1) Exemple*

Corps du texte

## *1.1.1.2) Exemple*

Corps du texte

## **1.1.2) Exemple**

Corps du texte

## *1.1.2.1) Exemple*

Corps du texte

## *1.1.2.2) Exemple*

Corps du texte

#### *1.2) Exemple*

Corps du texte

#### **1.2.1) Exemple**

Corps du texte

## *1.2.1.1) Exemple* Corps du texte

## *1.2.1.2) Exemple* Corps du texte

## **1.2.2) Exemple**

Corps du texte

# *1.2.2.1) Exemple*

Corps du texte

## *1.2.2.2) Exemple* Corps du texte

Etc.

## **Bibliographie**

- Nom, P., (Date). Titre du livre. Lieu d'édition : Éditeur. Exemple, exemple, exemple, exemple, exemple, exemple
- Nom, P., (Date). Titre du livre. Lieu d'édition : Éditeur. Exemple, exemple, exemple, exemple, exemple, exemple
- Nom, P., (Date). Titre du livre. Lieu d'édition : Éditeur. Exemple, exemple, exemple, exemple, exemple, exemple

#### **Tableaux et figures**

Les tableaux et figurent apparaissent en fin de travail et suivent l'ordre chronologique de leur apparition dans le mémoire.

## **Figure 1**

*Exemple : Graphique représentant l'évaluation du chiffre d'affaires sur la période 2015- 2020*

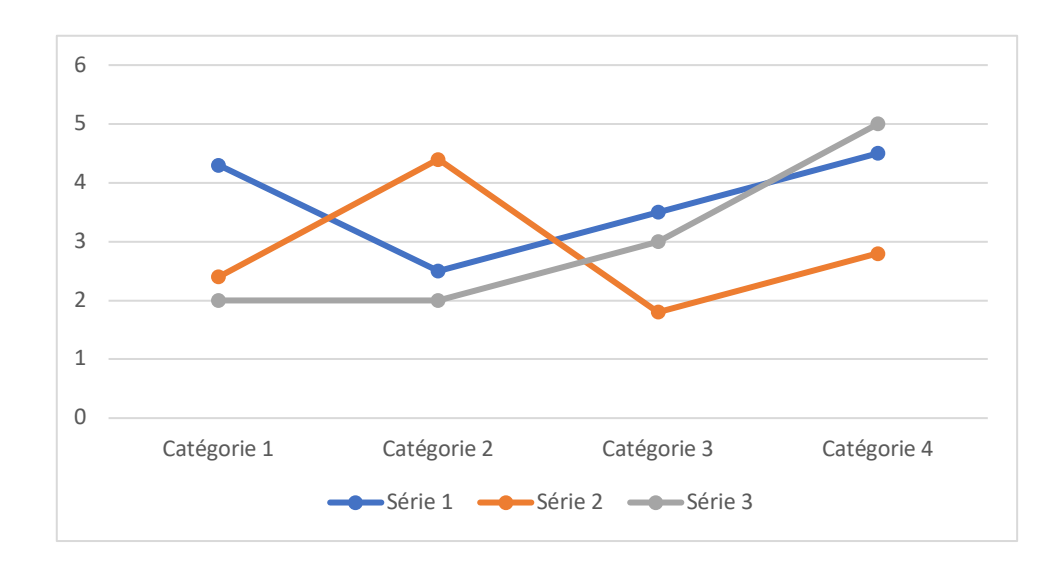

#### **Tableau 1**

## *Exemple : Évolution des parts de marché selon les produits commercialisés*

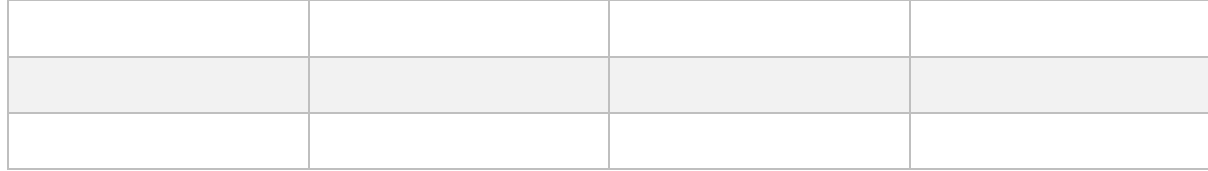

#### **Annexes**

Chaque annexe doit figurer sur une nouvelle page et se suivre en utilisant des lettres majuscules : Annexe A, Annexe B, Annexe C, etc.

**Annexe A**

**Annexe B**

**Annexe C**